# **Infrastructure Safety Assessment Process Overview, Part 2**

2 May 2013 Jim Oberhofer KN6PE

### The City's response priorities

- Address immediate life safety problems.
- Assess the integrity of and stabilize Cupertino's critical infrastructure.
  - Water
  - Sanitary
  - Access
- Perform search and rescue, health and welfare, establish shelters.
- Execute recovery operations.

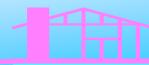

# **Earthquake Scenario**

#### **Initial Response Assignments**

| City Staff     | <ul><li>Inspect City facilities</li><li>Staff the EOC</li></ul>                                                                                                    |  |  |  |
|----------------|----------------------------------------------------------------------------------------------------|--|--|--|
| County Fire    | <ul><li>Fire suppression</li><li>Search and Rescue</li></ul>                                                                                                    |  |  |  |
| County Sheriff | <ul><li>Public Safety</li><li>Law and Order</li></ul>                                                                                                    |  |  |  |
| CERT, MRC      | <ul> <li>CERT operations (SAR, medical, care and shelter, etc.) and support for:         <ul> <li>Organized neighborhoods</li> <li>Area Ark ICS, response</li> </ul> </li> </ul> |  |  |  |
| CARES          | <ul> <li>Preliminary Safety Assessment</li> <li>Emergency field communications support</li> <li>Infrastructure Safety Assessment</li> </ul>                                      |  |  |  |

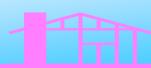

# **Earthquake Scenario**

#### **CARES** response assignments

| 1. Preliminary Safety Assessment    | CARES collects and reports information about the state of the city immediately after a city-wide emergency or disaster occurred.    |
|-------------------------------------|----------------------------------------------------------------------------------------------------|
| 2. Field Response                   | CARES members respond and operate at a field assignment during a declared emergency.                                                |
| 3. Infrastructure Safety Assessment | CARES observes and reports on selected Cupertino critical facilities that are deemed to be important to the City or other Agencies. |

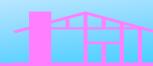

#### **Field Operations**

#### **Initial Response Operations**

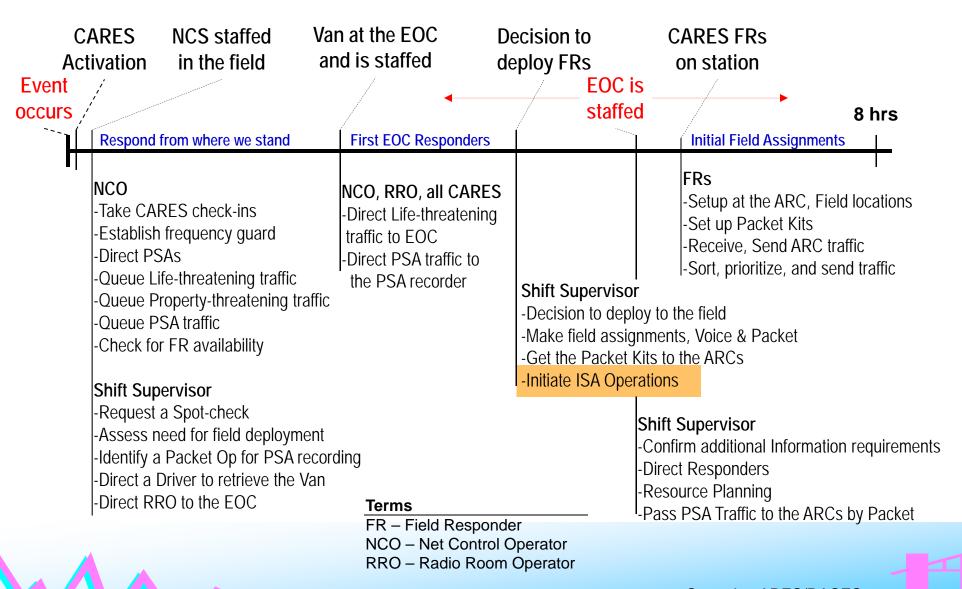

### **Field Operations**

Extended Response Ops – Resource Management

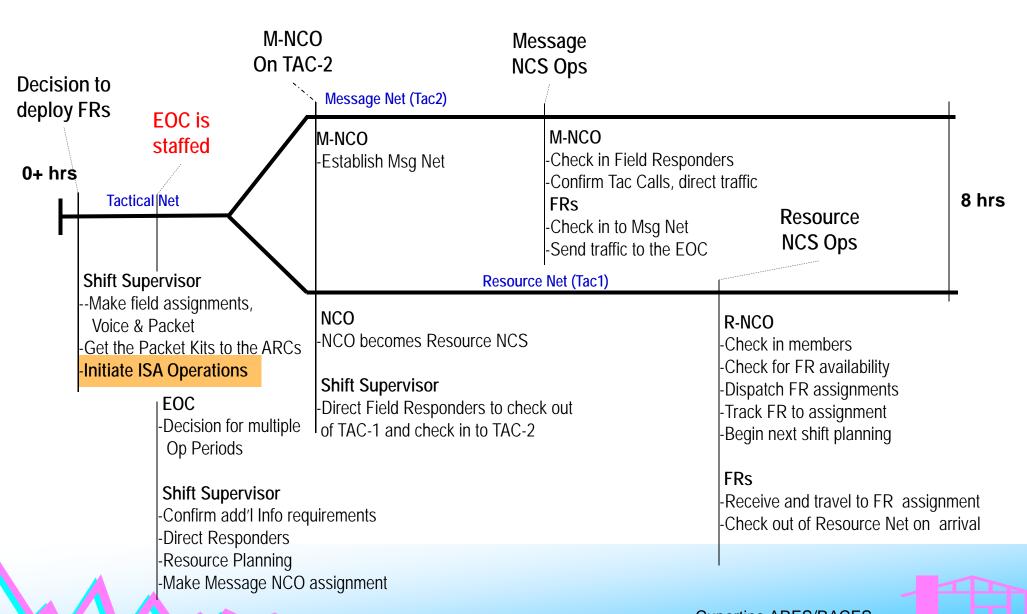

### **Field Operations**

Extended Response Ops – ISA Operations

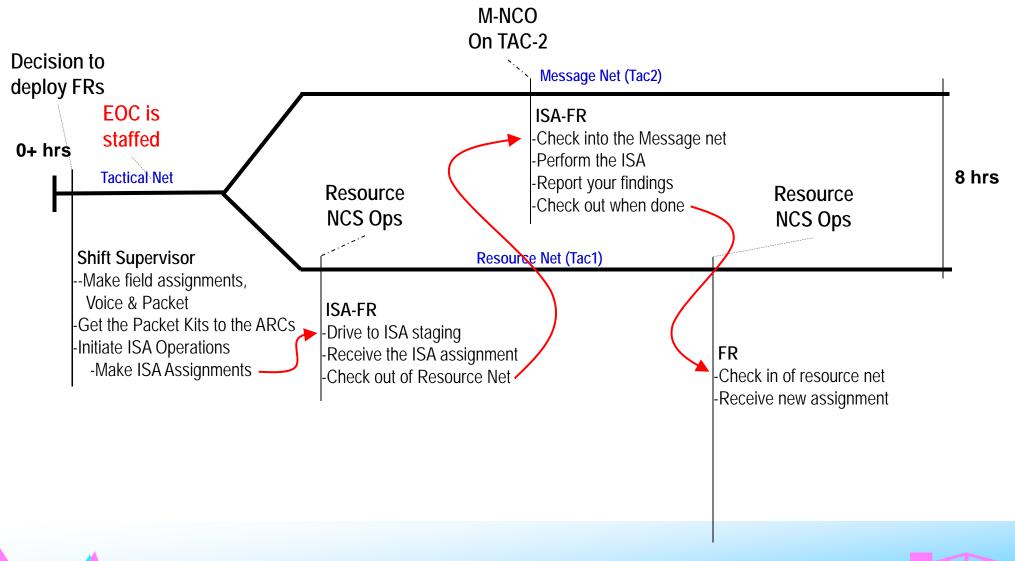

#### The ISA process

- 1. Receive your ISA Assignment Sheets.
- 2. With your buddy, proceed to each ISA location.
- 3. On arrival, inspect the ISA asset per the assignment sheet.
- 4. Record your findings.
- Report to the EOC the results of your assessment.
- 6. When done, proceed to the next ISA location.
- 7. If this was your last assignment, check out of the Message Net and back into the Resource Net.

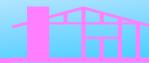

### The ISA process

- 1. Receive your ISA Assignment Sheets.
- 2. With your buddy, proceed to each ISA location.
- 3. On arrival, inspect the ISA asset per the assignment sheet.
- 4. Record your findings.
- 5. Report to the EOC the results of your assessment.
- 6. When done, proceed to the next ISA location.
- 7. If this was your last assignment, check out of the Message Net and back into the Resource Net.

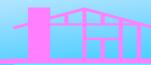

# **ISA Management**

Field View

#### 2. ISA Control Log

- Enter the IDs of the ISA Assignments that you were given.
- Fill in all fields.
- For conditions that are not normal, describe the problem; take pictures if you have a camera available.

Cupertino Amateur Radio Emergency Service PART 5 Checklists Standard Operating Procedures

| ICS xxx ISA CONTROL LOG |                  |
|-------------------------|------------------|
| ISA Assignment Set:     | 2. Date Setup    |
| 5                       | November 1, 2006 |

| ISA Assignment ID | 3. Assigned to: | 4. Assigned<br>Date/Time | 5. Condition<br>(OK/Discrepancy) | <ol><li>Reported<br/>Date/Time</li></ol> |
|-------------------|-----------------|--------------------------|----------------------------------|------------------------------------------|
| 1. TRANS-93       |                 |                          |                                  |                                          |
| 2. TRANS-94       |                 |                          |                                  |                                          |
| з. SAN-45         |                 |                          |                                  |                                          |
| 4. WATER-120      |                 |                          |                                  |                                          |
| 5.                |                 |                          |                                  |                                          |
| 6.                |                 |                          |                                  |                                          |
| 7.                |                 |                          |                                  |                                          |
| 8.                |                 |                          |                                  |                                          |
| 9.                |                 |                          |                                  |                                          |
| 10.               |                 |                          |                                  |                                          |
|                   |                 | +                        |                                  |                                          |

| 7. Discrepa | ncy (List ISA Assignme | nt, description of deviation) |    |      |      |
|-------------|------------------------|-------------------------------|----|------|------|
|             |                        |                               |    |      |      |
|             |                        |                               |    |      |      |
|             |                        |                               |    |      |      |
|             |                        |                               |    |      |      |
|             |                        |                               |    |      |      |
|             |                        |                               |    |      |      |
|             |                        |                               |    |      |      |
|             |                        |                               |    |      |      |
|             |                        |                               |    |      |      |
|             |                        |                               |    |      |      |
|             |                        |                               |    |      |      |
|             |                        |                               |    |      |      |
|             |                        |                               |    |      |      |
|             |                        |                               |    |      |      |
| ICS XXX     | PREPARED BY            | APPROVED 6                    | BY | DATE | TIME |
|             | -                      | •                             |    |      |      |

### The ISA process

- 1. Receive your ISA Assignment Sheets.
- 2. With your buddy, proceed to each ISA location.
- 3. On arrival, inspect the ISA asset per the assignment sheet.
- 4. Record your findings.
- 5. Report to the EOC the results of your assessment.
- 6. When done, proceed to the next ISA location.
- 7. If this was your last assignment, check out of the Message Net and back into the Resource Net.

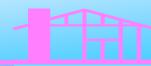

#### Message Handling

#### What it sounds like - Sending an ISA Report, no problems

KG6TEU: "Net Control, this is KG6TEU with ISA Traffic for the EOC"

NCS: KG6TEU acknowledged. EOC, are you ready to copy ISA traffic?

**EOC**: "EOC is ready"

NCS: KG6TEU, your message number is 35. Send your traffic to the EOC.

KG6TEU: "EOC, This is KG6TEU with ISA Traffic, message #35. Break"

EOC: "OK, Continue"

KG6TEU: "Asset is SAN-53B. Break" (be prepared to spell phonetically if asked)

EOC: "OK, Continue"

KG6TEU: "Conditions are Normal. End of Message. This is KG6TEU"

EOC: "Acknowledged. This is EOC, K6FJC back to net."

NCS: This is KD6TQJ, Net Control for the Cupertino Emergency Net.

NOTE: If there is no problem, then this is essentially all you need to say. Do not reply with what is *RIGHT* with the asset.

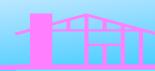

#### Message Handling

#### What it sounds like - Sending an ISA Report, with problems

KG6TEU: "Net Control, this is KG6TEU with ISA Traffic for the EOC"

NCS: KG6TEU acknowledged. EOC, are you ready to copy ISA traffic?

EOC: "EOC is ready"

NCS: KG6TEU, your message number is 36. Send your traffic to the EOC.

KG6TEU: "EOC, This is KG6TEU with ISA Traffic, message #36. Break"

EOC: "OK, Continue"

KG6TEU: "Asset is SJW - T7. Break" (be prepared to spell phonetically if asked)

EOC: "OK, Continue"

KG6TEU: "Water flowing on the ground. Break"

EOC: "OK, Continue"

KG6TEU: "Visible damage to Tank and piping. End of Message. This is KG6TEU"

EOC: "Acknowledged. This is EOC, K6FJC back to net."

NCS: This is KD6TQJ, Net Control for the Cupertino Emergency Net.

NOTE: Be succinct with your message. If asked for more details, this it is OK to elaborate. This can then be more of a dialog than part of the message.

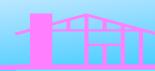

### The ISA process

- 1. Receive your ISA Assignment Sheets.
- 2. With your buddy, proceed to each ISA location.
- 3. On arrival, inspect the ISA asset per the assignment sheet.
- 4. Record your findings.
- 5. Report to the EOC the results of your assessment.
- 6. When done, proceed to the next ISA location.
- 7. If this was your last assignment, check out of the Message Net and back into the Resource Net.

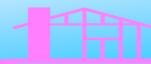

# **ISA Assignment Requirements**

- 1. This is a mandatory buddy assignment no one goes alone.
- 2. Requires the usual field deployment kit, plus ...
  - City Map
  - Water
  - Binoculars
  - GPS
  - Digital Camera
  - FRS
  - Hiking shoes
  - Hip boots (a requirement for one assignment)

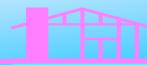

#### ISA Do's and Don'ts

- 1. Ensure you do have your City Volunteer (CARES) ID with you.
- 2. Wear your CARES Vest to clearly identify you.
- 3. Drive carefully. A city or drill activation does not exempt any of the rules of the road for us.
- 4. When arriving at an ISA site, pull to the side of, or off the road and out of the main stream of traffic; park safely.
- 5. If you have to walk on private property, be polite to any resident you may encounter; explain who you are and what you are doing. If asked to leave, then leave; let the EOC know the situation.

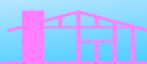

#### **ISA Cautions**

- 1. Know your limitations.
- 2. Physical exertion may be required (climbing hills).
- 3. **Proceed with Caution**: some sites may be slippery when wet (moss).
- 4. Driving in some areas of the city may result in loss of contact with the EOC. Periodically check in with Net Control.

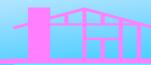

# May'13 Field/ISA Deployment Drill

#### **Drill Objectives:**

- Foster coordination between CCC members.
- Test the Infrastructure Safety Assessment (ISA) Process.
- Update the ISA Assignment sheets as necessary.
- Test the Resource Net concepts and procedures\*
- Use standard ICS and/or Cupertino OES documentation.

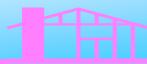

### May'13 Field/ISA Deployment Drill

#### Scenario:

- The Bay Area experienced a 7.5 earthquake 3 hours ago. Moderate damage was reported throughout the City.
- You have just finished your Preliminary Safety Assessment and sent your PSA reports to the EOC.
- CARES Emergency Net and has been staffed for 3 hours.
- Message NCO just came up on TAC-2.
- CARES Shift Supervisor just announced that ISAs need to be performed.

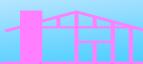

#### Infrastructure Safety Assessment

#### ISA Drill

When: Saturday, 18-May, 8:00am to 12:00pm

Where: Start from your home

Who: All CARES members, one NCO, one RRO, SS

What: • This is a "drive-around-the-city" drill.

Everyone will have a Buddy

How: • The earthquake occurred at 5:00am, 3 hours ago.

Net is called at 8:00a, take check-ins.

You just finished (simulating) sending in your PSA traffic.

Determine who is available as a Field Responder.

When directed, proceed to ISA Staging.

Secure the drill at 11:00am.

Return to the EOC for a debrief.

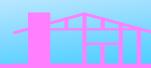

#### While you are out there...

- 1. It is OK to mark up the ISA Assignment sheets.
- Please Update ISA Assignment Sheets with City Grid markers. Some have the old Chamber of Commerce designators.
- We do not have all the Lat/Long coordinates; please update if possible.
- Check for changes in the directions, markers, signage, picture accuracy, etc., that can help you get to and describe the ISA site.
- 5. Return all documentation and ISA Assignment sheets on your return.

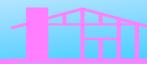

# Thank you

Any Questions?

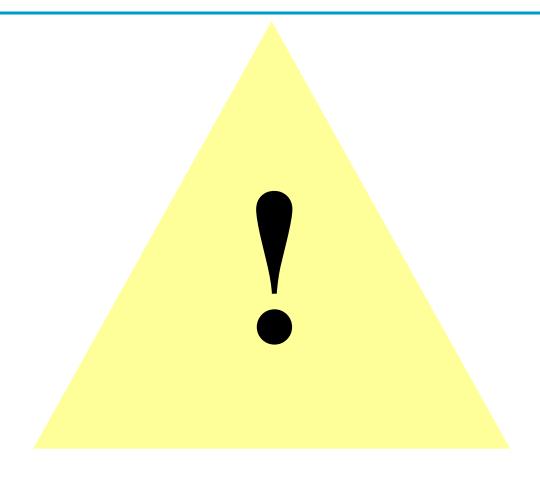